#### , tushu007.com

 $<<$ Visual FoxPro 6.0  $>>$ 

 $<<$ Visual FoxPro 6.0  $>$ 

- 13 ISBN 9787302036173
- 10 ISBN 7302036179

出版时间:1900-01-01

页数:668

PDF

更多资源请访问:http://www.tushu007.com

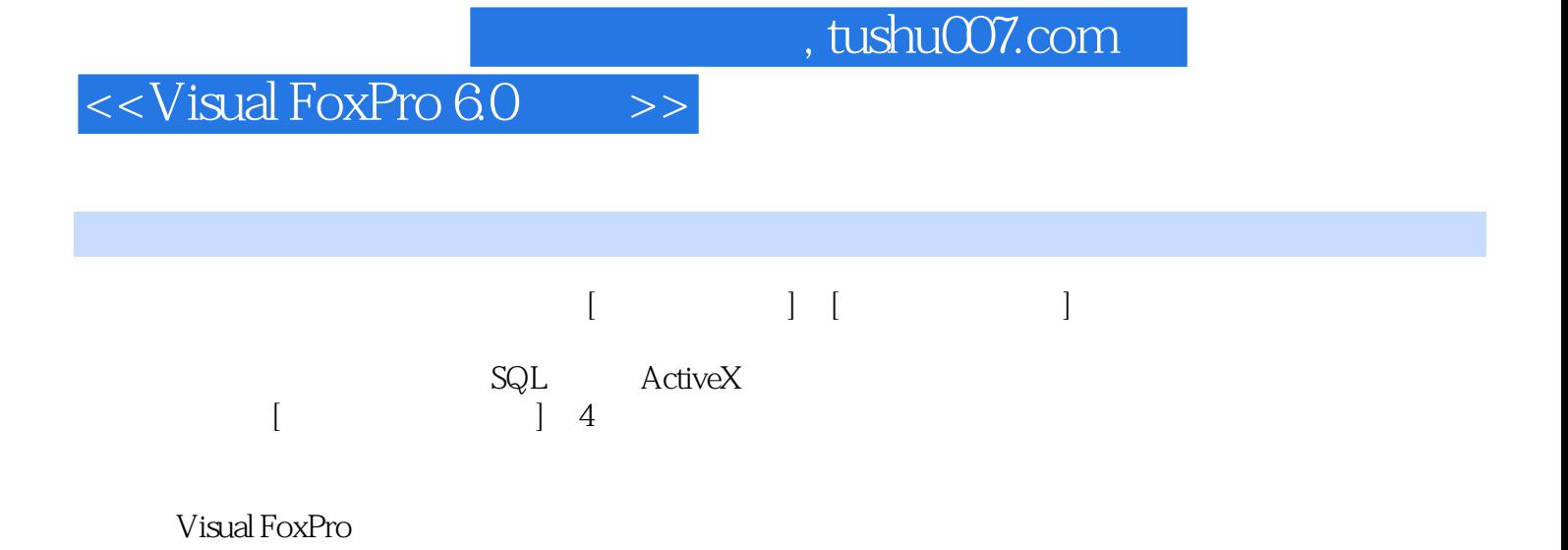

#### $<<$ Visual FoxPro 6.0  $\qquad\Rightarrow$

 $0.1$   $0.1$   $0.1.1$   $0.1.2$  [  $0.1.3$  [ ]  $0.2$  1  $1. 1$  1. 1. 1  $1. 1$  1. 1. 2  $1.2$   $[$   $]$   $1.21$   $[$   $]$   $1.22$  $1. 2. 3$   $1. 2. 4$   $1. 2. 5$  [ ]  $1.3$  [ ]  $1.4$  [ ]  $1.5$  [  $2^{2}$  2. 1  $2^{2}$  2. 2  $2^{2}$  $2.21$   $2.22$   $2.3$   $2.3$  $2.4$  [ ]  $2.5$   $2.51$  $2.5.2$  3 SOL  $3.1$  SQL  $S$ 的简介 3. 2 [查询设计器]的基本操作 3. 2. 1 打开与执行查询文件的方法 3. 2. 2  $[$  ] 3. 2. 3  $3.3$  3. 2. 4 [ ]  $3.25 [$ ]  $3.3 [$ ]  $3.4$ 3. 4. 1 (Ign4BrJoin) 3. 4. 2 (hghtouter Join) 3. 4. 3 (Left Outer Join)  $3.4.4$  (Full Join)  $3.5$   $4$  $4.1$  [ ] (Form)  $4.1.1$   $4.1.2$  [  $4.2$  [  $\phantom{0}$ ] (PageFrame)  $\phantom{0}4.2$  1 [  $\phantom{0}3$  $4.2.2$  [ ] [ I  $4.3$  [  $\lfloor$  (OptionGroup)  $\lfloor$  4. 3. 1  $\lfloor$  4. 3. 2 [ $\lfloor$  3  $4.4$  [  $\qquad$  ] (CheckBox)  $\qquad \qquad 4.5$  [  $\qquad$  ] (ListBox)  $4.6$  [ ](Grid)  $4.61$  [ ]  $4.62$  [ ]  $463$  [ ]  $464$ at 4. 6. 6 RecordSouJceType 4. 7 [Climer) 4. 7 [Climer) 4. 8 [OLE  $\qquad$  ] (OLE Container Control) 4. 9 [Activex ] 4. 9. 1 [Activex ] 4. 9. 2 [ActiveX ] 4. 9. 3 [4. 9. 3 ] 4. 9. 3 [4. 9. 3 ] 4. 9. 3 [4. 9. 3 ] 4. 9. 3 [4. 9. 3 [4. 9. 3 [4. 9. 3 [4. 9. 3 [4. 9. 3 [4. 9. 3 [4. 9. 3 [4. 9. 3 [4. 9. 3 [4. 9. 3 [4. 9. 3 [4. 9. 3 [4. 9. 3 [4  $4.10$  [ ]  $4.10.1$  $4.10.2$   $4.10.3$   $4.10$ 4 完成[图书管理系统I主宙体 4. 11 [图书管理系统]于宙体的建立 第5章 应用系统类的  $5.1$  [ ] (SubClass)  $5.1.1$  [ ]  $5.1.2$  $[3 \t 51.3 \t [3 \t 51.4$  $5.1.5$  [ ]  $5.2$  [ ]  $5.3$  [  $\begin{bmatrix} 1 & 5.4 & [ & 1] 5 & 5 & [ & 1] 5 & 5 & [ & 1] 5 & 5 & [ & 1] 5 & 5 & [ & 1] 5 & 5 & [ & 1] 5 & 5 & [ & 1] 5 & 5 & [ & 1] 5 & 5 & [ & 1] 5 & 5 & [ & 1] 5 & 5 & [ & 1] 5 & 5 & [ & 1] 5 & 5 & [ & 1] 5 & 5 & [ & 1] 5 & 5 & [ & 1] 5 & 5 & [ & 1] 5 & 5 & [ & 1] 5 & 5 & [ & 1] 5 & 5 & [ & 1] 5 &$  $5.6$  [ ]  $5.7$  [ ]  $5.8$  [ ]  $5.9$  [ ]  $5.10$  t I  $5.11$  [ IAT No. 5. 11. 1 passwd 5. 11. 2 flndc 5. 11. 3 dblist 5. 11. 4 inputvc 5. 11. 5 findv 5. 11. 6 push 5. 11. 7 class  $5. 11. 8$  report  $5. 11. 9$  sortv $5. 11. 10$  passwdch 5. 11. 11 sysdata 5. 11. 12 history 6. 11. 12 history 6. 1  $[$   $]$  6. 1. 1  $6.1.2$ 6. 1. 3 (Include) (Exclude) 6. 1. 4 (Description)  $6.1.5$   $6.1.6$   $6.2$   $2$   $2$   $2$  $6.3$   $A$   $B$ C B D E F VFP

## , tushu007.com

 $\vert$  <<Visual FoxPro 6.0  $\vert$  >>

## , tushu007.com

# $<<$ Visual FoxPro 6.0  $\qquad \Rightarrow$

本站所提供下载的PDF图书仅提供预览和简介,请支持正版图书。

更多资源请访问:http://www.tushu007.com